### **Machine Learning 22-Gen-2020 (90 minuti) \_\_\_\_\_\_\_\_\_\_\_\_\_\_\_\_\_\_\_ Machine Learning Matricola: \_\_\_\_\_\_\_\_\_\_\_\_\_\_\_\_\_\_\_ 19-Set-2016** (90 minuti) **Cognome: \_\_\_\_\_\_\_\_\_\_\_ Nome: \_\_\_\_\_\_\_\_\_\_\_\_ 22-Gen-2020 (90 minuti) Cognome: \_\_\_\_\_\_\_\_\_\_ Nome: \_\_\_\_\_\_\_\_\_\_\_\_**

**1)** Descrivere a grandi linee l'approccio di classificazione AdaBoost

Dispense "Classificazione (2)"

**2)** Indicare la formula di Bayes per la probabilità a posteriori, definendo i termini.

Dispense "Classificazione (1)"

**3)** Fare esempi pratici di pattern numerici, categorici e di sequenze.

Dispense "Fondamenti"

**4)** Qual è l'idea di base dell'algoritmo di clustering EM con Gaussian mixture?

Dispense "Clustering"

## **Machine Learning 22-Gen-2020** (90 minuti)

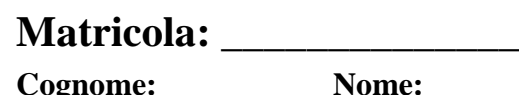

**5)** Un multiclassificatore, composto da 4 classificatori combinati a livello di confidenza, viene utilizzato per riconoscere pattern appartenenti a 3 classi (A, B, C). Nella tabella seguente sono riportate le confidenze restituite dai singoli classificatori ( $C_i$ ) dati in input 2 diversi pattern ( $p_j$ ). Completare la tabella riportando, per ogni metodo di fusione (Somma, Prodotto, Massimo e Minimo), le confidenze ottenute e la classe di output restituita dal multiclassificatore.

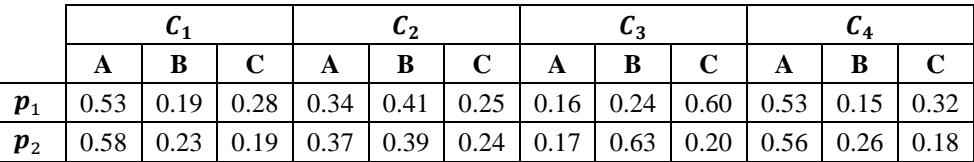

### **Svolgimento**

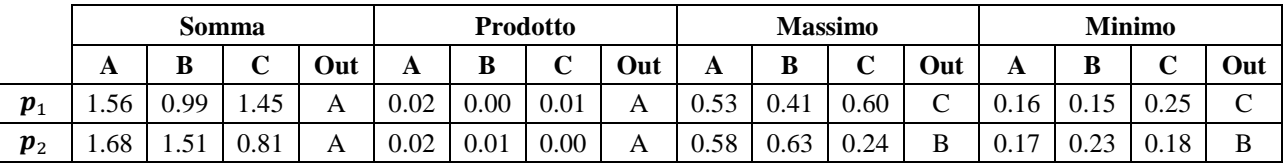

**6)** Data una rete neurale MLP a 3 livelli con bias composta da:

- 24 neuroni di Input
- 48 neuroni Intermedi
- 3 neuroni di Output

Calcolare, motivandone la risposta, il numero di pesi totale.

### **Svolgimento**

Nel caso di una rete neurale MLP il numero di pesi è pari al numero di connessioni presenti. Il numero di connessioni (e quindi di pesi) presenti tra due livelli consecutivi ( $i \in i + 1$ ) si può calcolare come il prodotto del numero di neuroni del livello *i* per il numero di neuroni del livello  $i + 1$ . Nel caso dell'utilizzo del bias, il numero di neuroni di ogni livello *i* dovrà essere incrementato di uno.

Pertanto il numero totale di pesi sarà pari a:  $(24 + 1) \cdot 48 + (48 + 1) \cdot 3 = 1347$ .

**7)** In una rete CNN, data un'immagine di Input di dimensione  $7 \times 7 \times 3$  (nel formato *Width*  $\times$  *Height*  $\times$ Depth) e un livello di convoluzione composto da 1 filtro di dimensioni  $3 \times 3 \times 3$  con padding = 0 e  $stride = 2$ , si calcolino gli elementi del volume di output delle celle evidenziate riportando il procedimento.

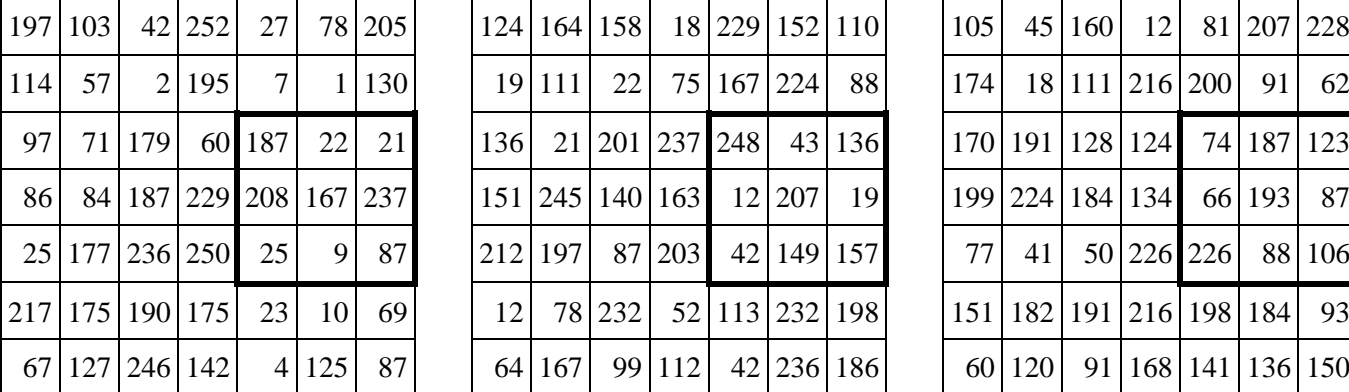

# **Input**

### **Depth 0 Depth 1 Depth 2**

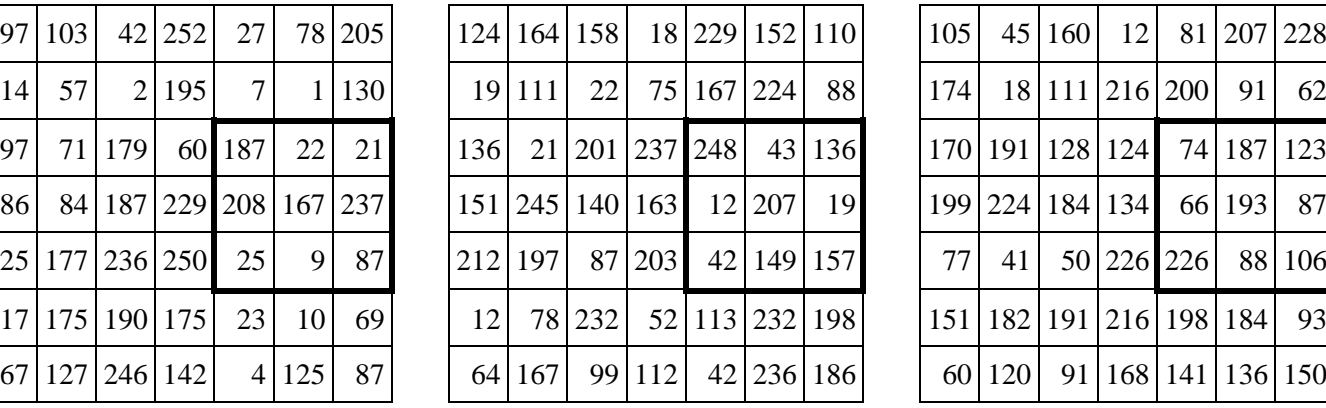

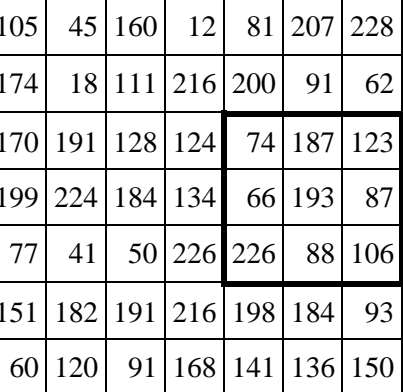

### **Filtro**

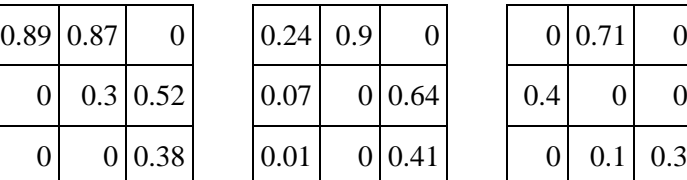

 $0.07$  0 0.64  $0.01$  0 0.41

**Depth 0 Depth 1 Depth 2** 

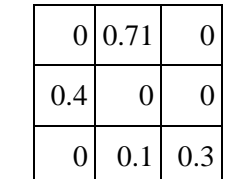

### **Svolgimento**

Nella convoluzione 3D, per ogni elemento del volume di output, il filtro opera su una porzione diversa del volume di input. Tale posizione dipende dai parametri padding e stride oltre che dalla posizione dell'elemento che si vuole calcolare (nel volume di output). La regione bordata di nero nell'immagine di Input rappresenta la porzione da considerare per calcolare l'elemento di output evidenziato.

Il valore della cella di output viene calcolato come somma dei prodotti di ogni elemento della porzione di input per l'elemento corrispondente del filtro.

Nell'ambito delle CNN, la convoluzione non richiede nessuna operazione di "ribaltamento" del filtro e di normalizzazione del risultato.

Depth  $0 = 187 \cdot 0.89 + 22 \cdot 0.87 + 167 \cdot 0.3 + 237 \cdot 0.52 + 87 \cdot 0.38 = 391.97$ Depth  $1 = 248 \cdot 0.24 + 43 \cdot 0.9 + 12 \cdot 0.07 + 19 \cdot 0.64 + 42 \cdot 0.01 + 157 \cdot 0.41 = 176.01$ Depth  $2 = 187 \cdot 0.71 + 66 \cdot 0.4 + 88 \cdot 0.1 + 106 \cdot 0.3 = 199.77$  $Risultato = 391.97 + 176.01 + 199.77 = 767.75$ 

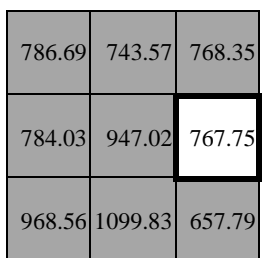

### **Output 1**